# Form Grid

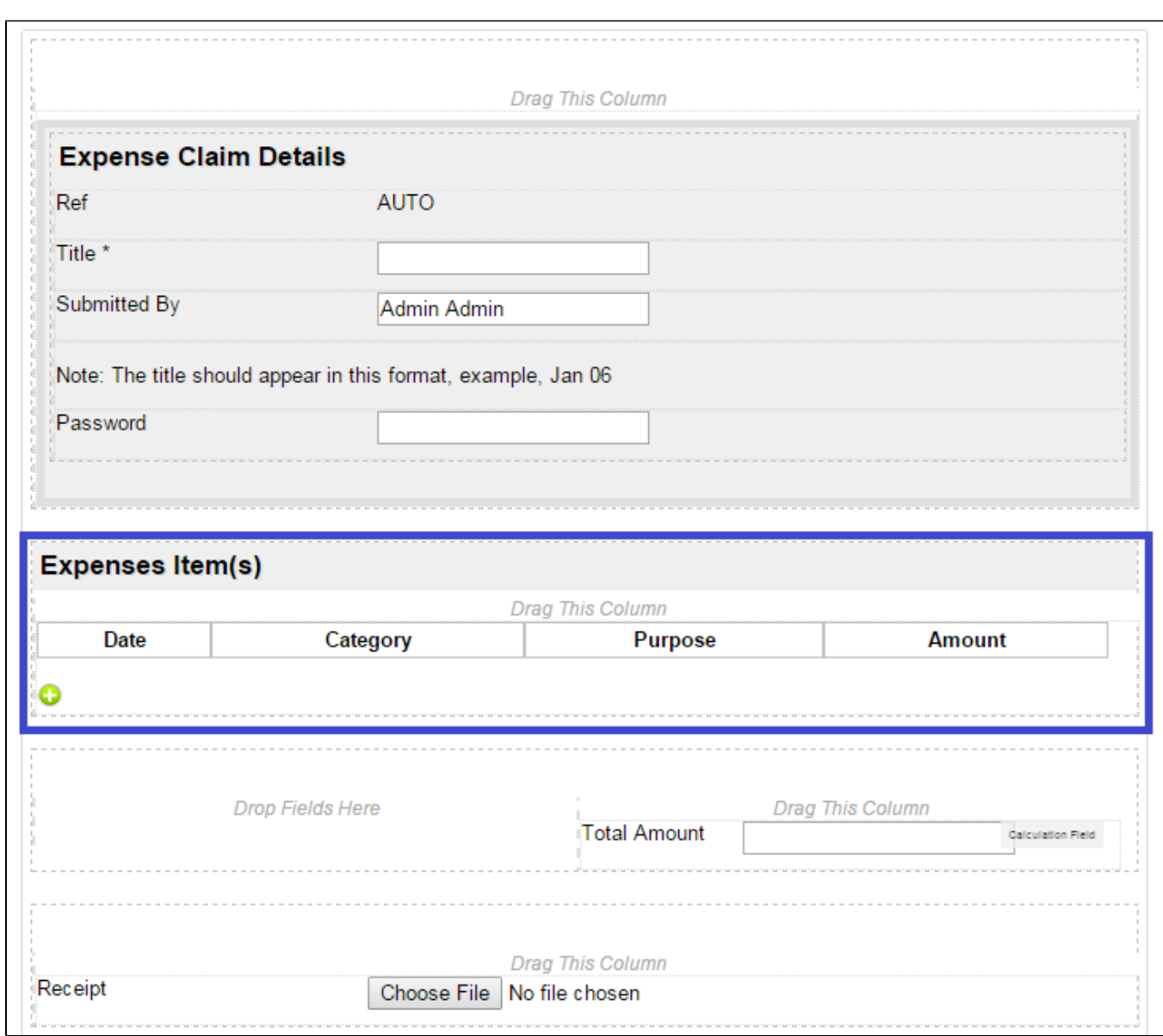

Form Grid extends the default functionalities of a typical grid element. Unlike the generic grid element that only accepts standard text field for its inputs, the Enhanced Grid Form Element captures data by making referenc another form element. Hence, one can take full advantage of what a typical form element has to offer, e.g., validation and formatting.

### Figure 1: Screenshot of Form Grid in sample HR Expenses Claim app

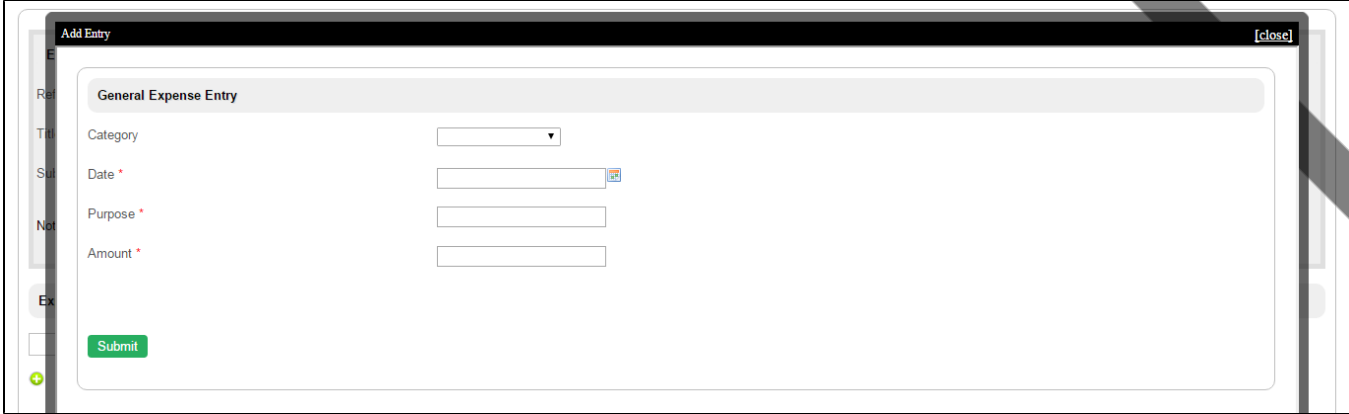

# Figure 2: Screenshot of Form Grid in sample HR Expenses Claim app - Add New Row

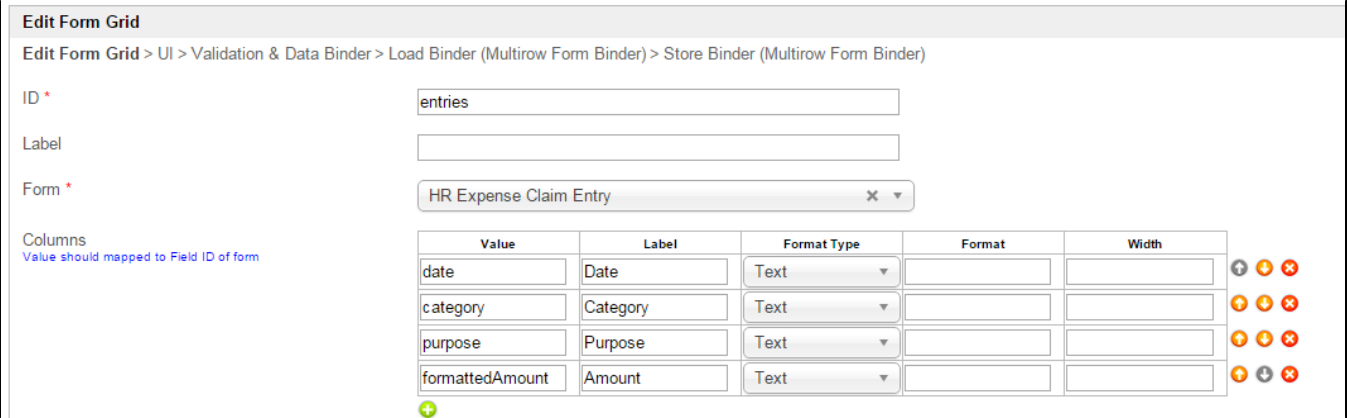

# Figure 3: Form Grid Properties

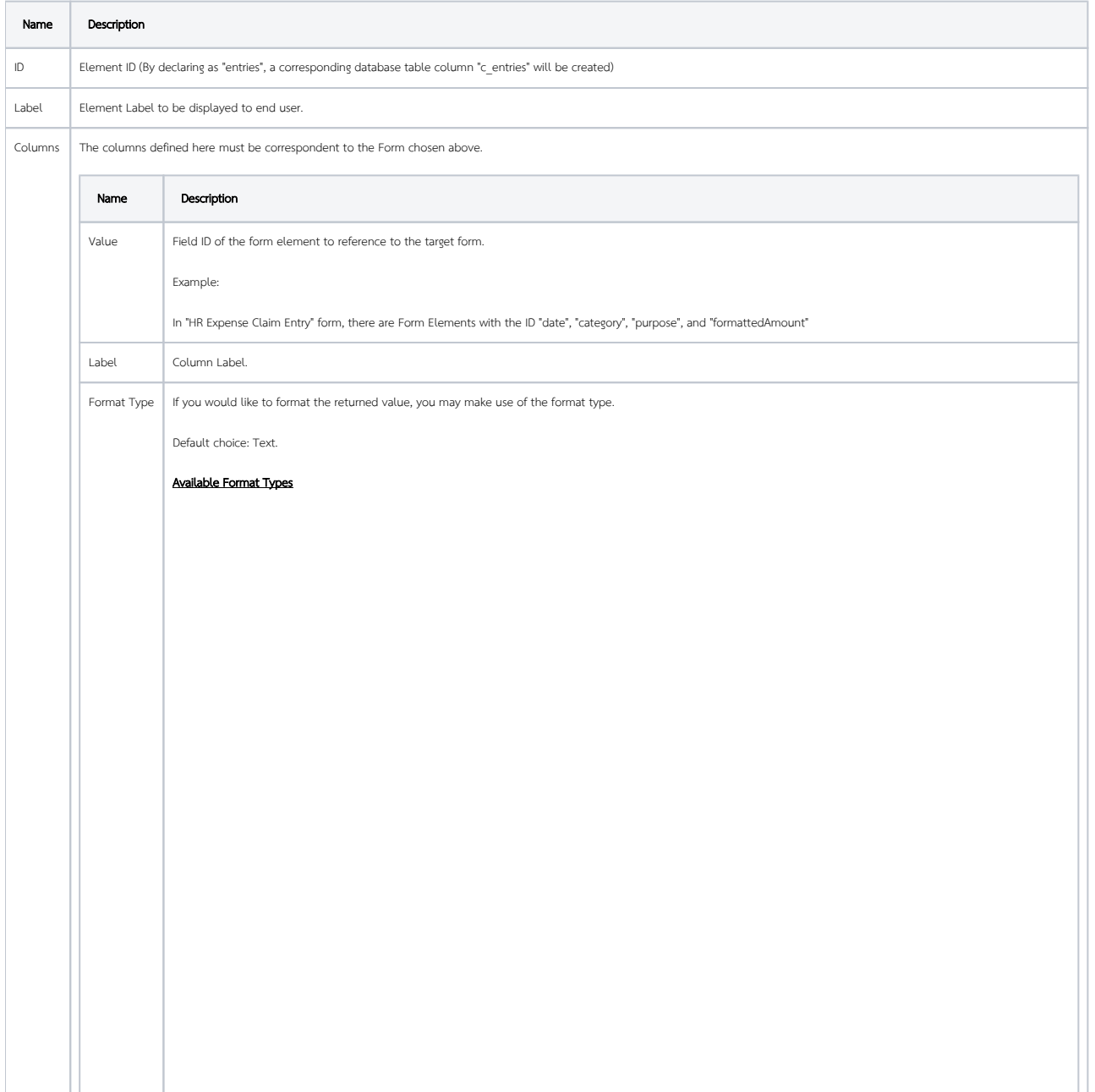

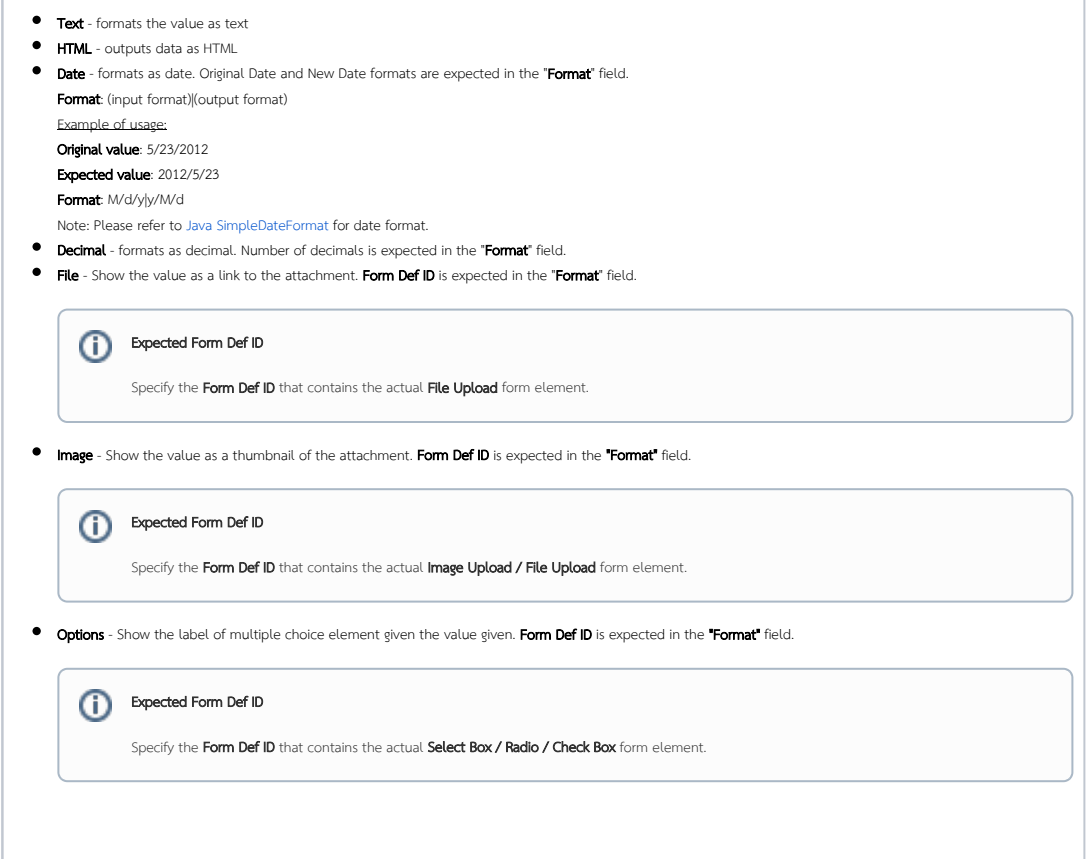

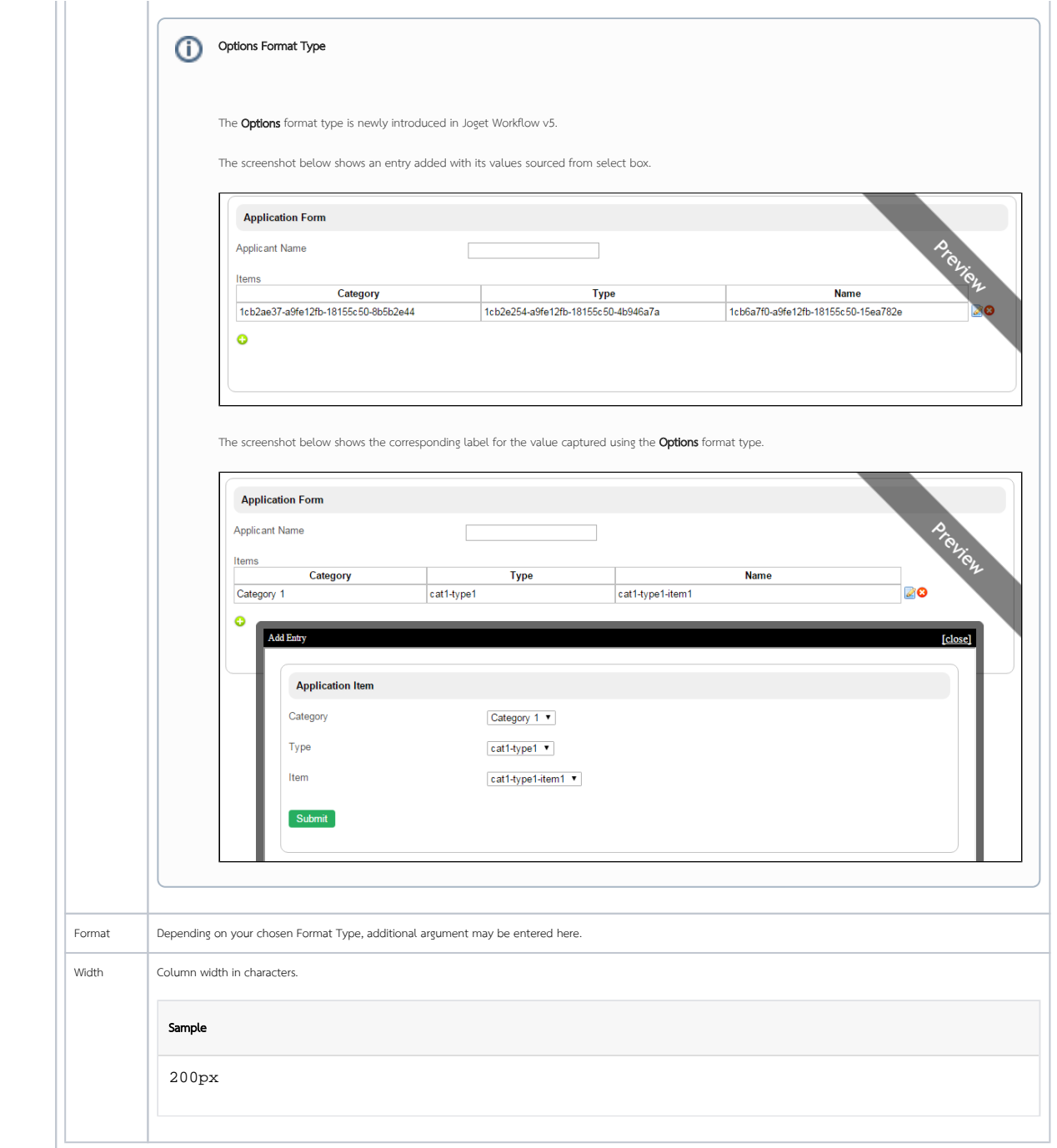

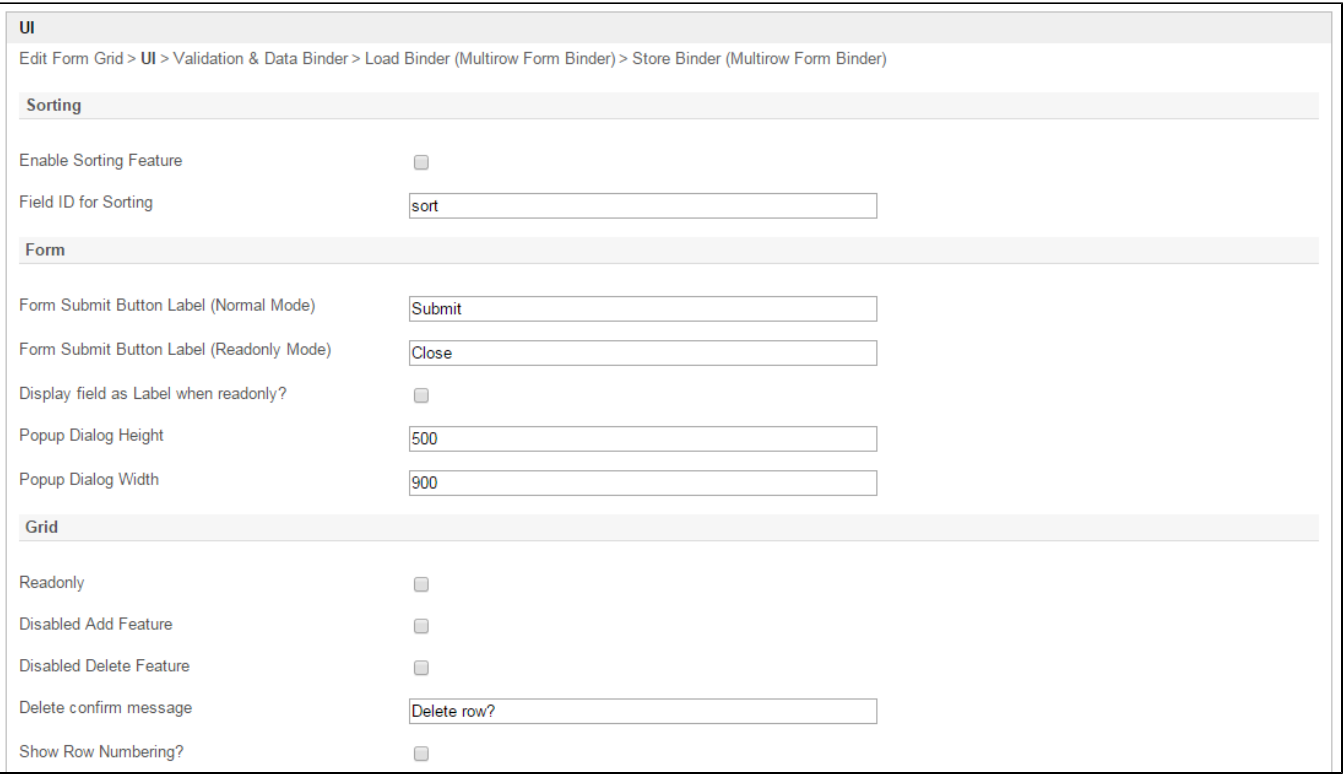

## Figure 4: Form Grid Properties - UI

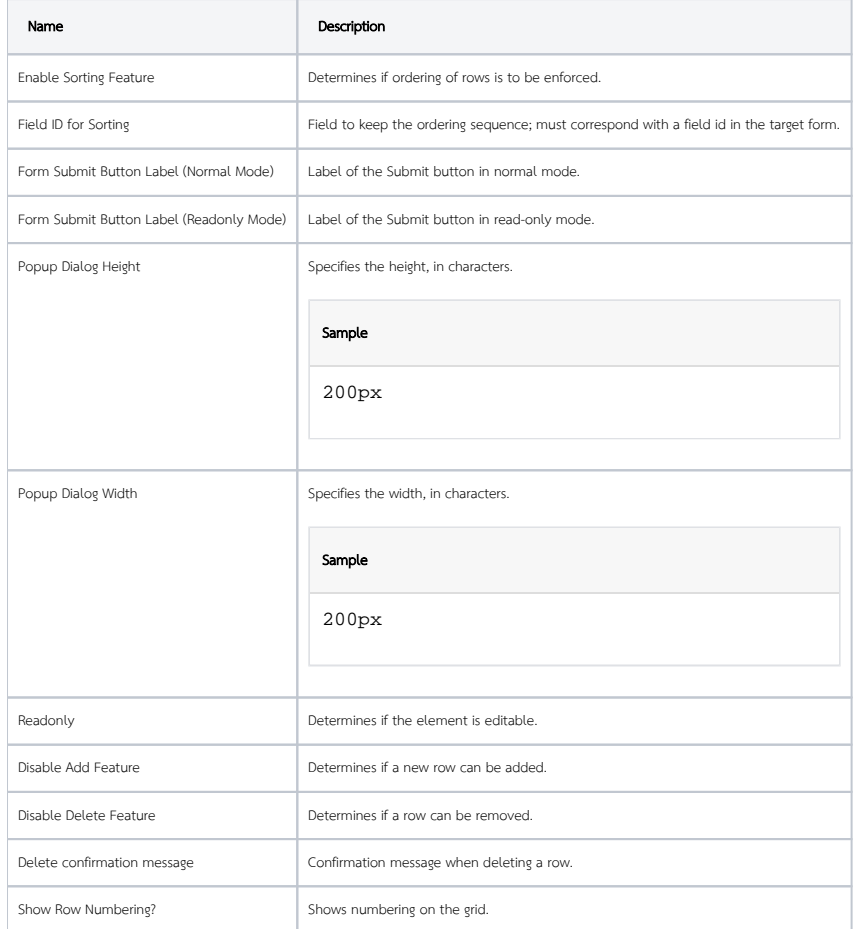

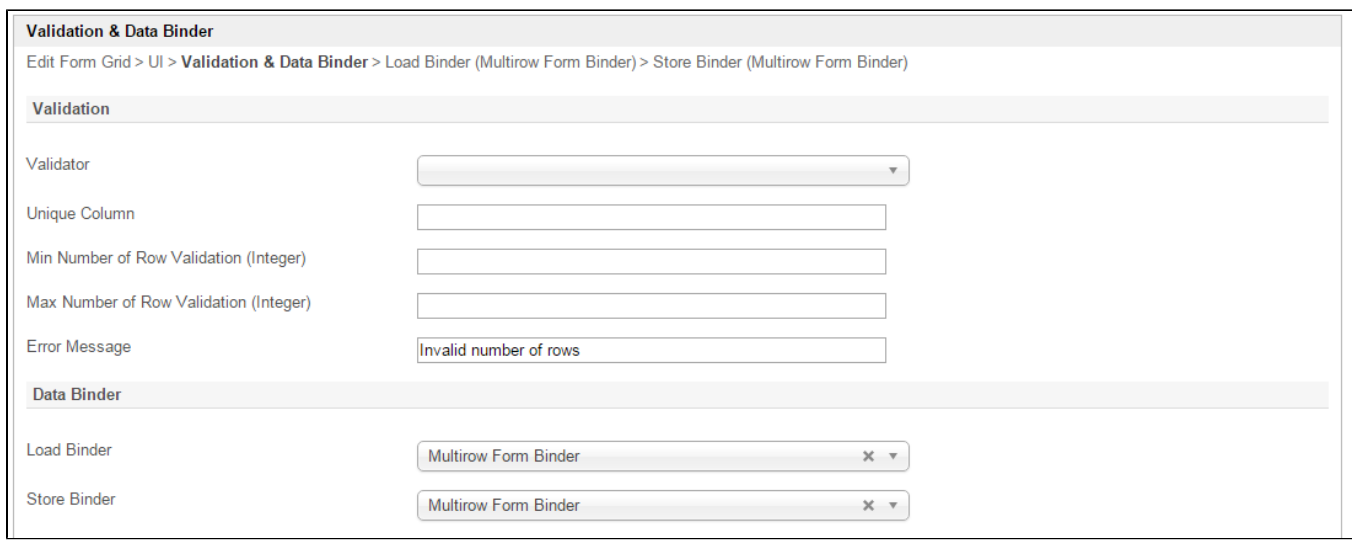

## Figure 5: Form Grid Properties - Validation & Data Binder

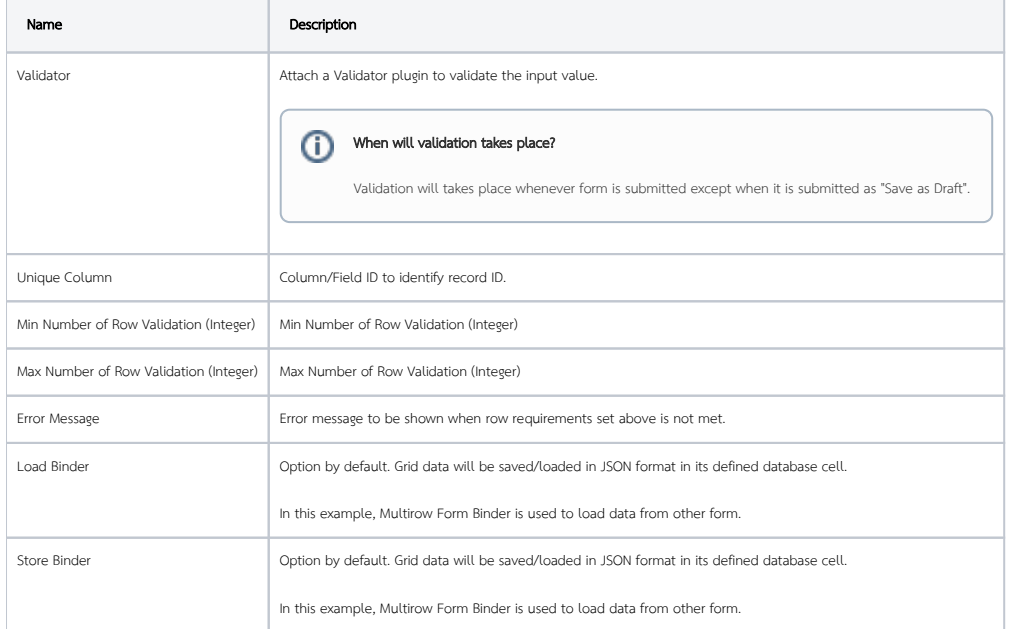

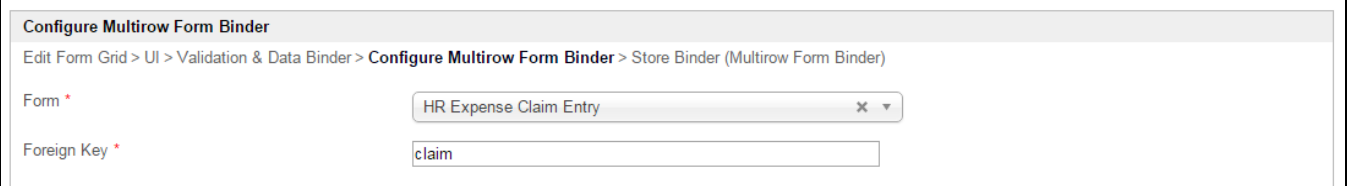

## Figure 6: Form Grid Properties - Load Binder - Multirow Form Binder

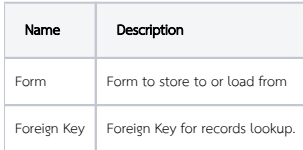

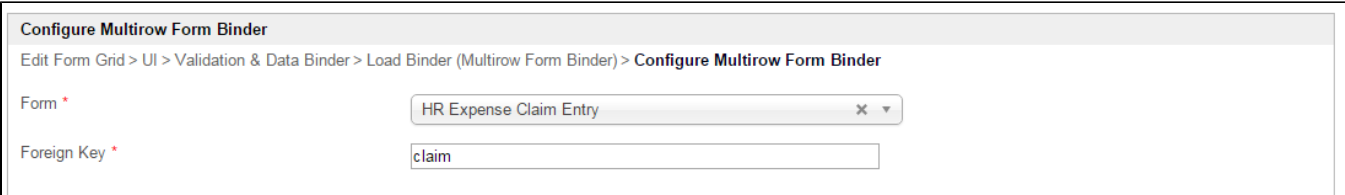

# Figure 6: Form Grid Properties - Store Binder - Multirow Form Binder

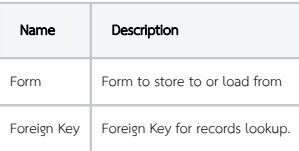